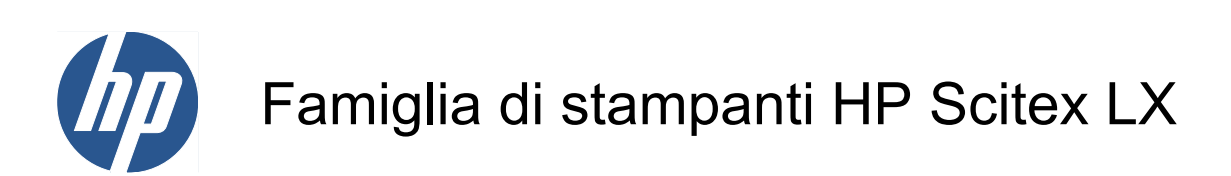

Informazioni legali

© 2010 Hewlett-Packard Development Company, L.P.

Prima edizione

#### **Note legali**

Le informazioni contenute in questo documento sono soggette a modifica senza preavviso.

HP non sarà responsabile per omissioni o errori tecnici o editoriali contenuti nel presente documento.

# **Sommario**

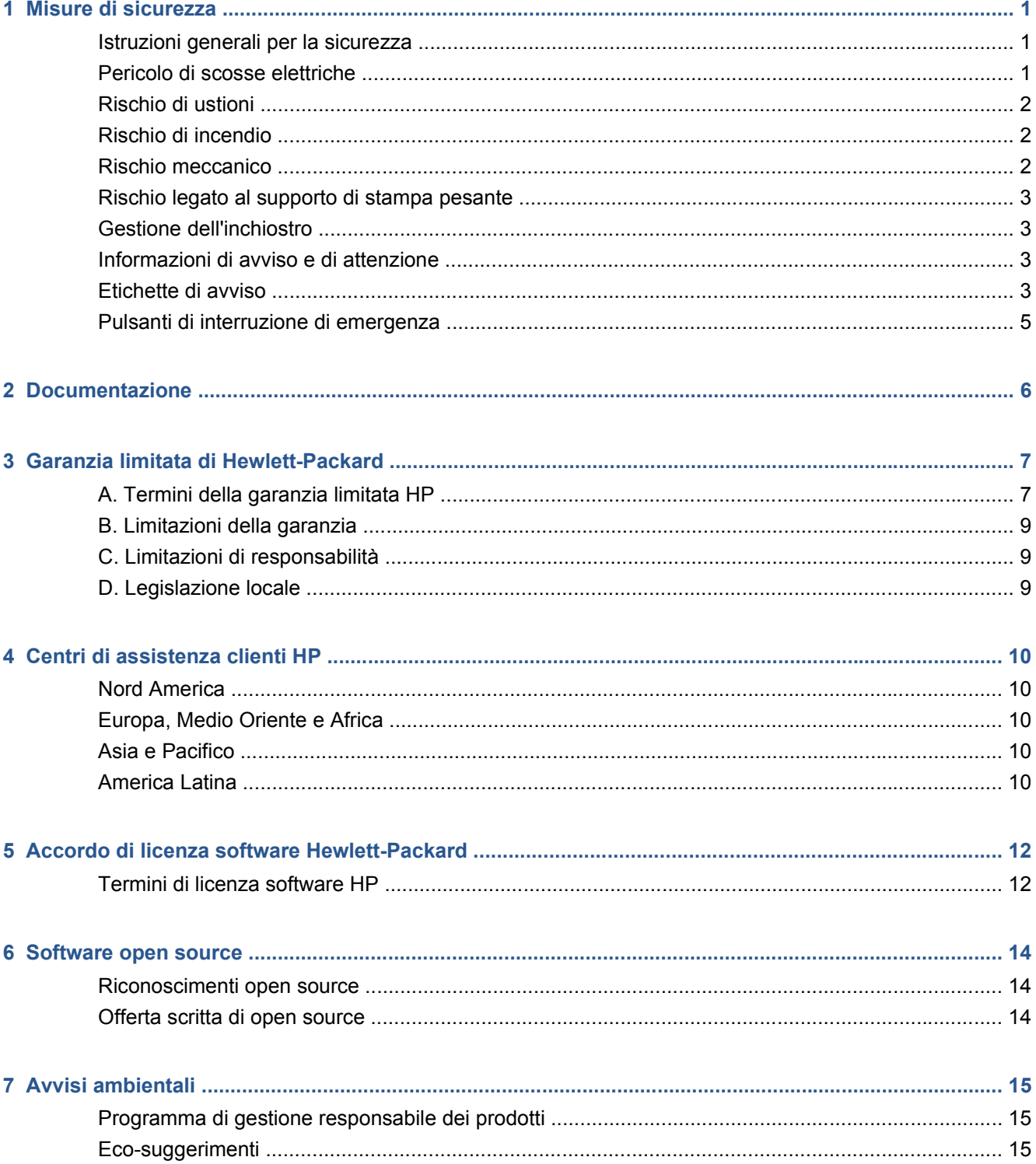

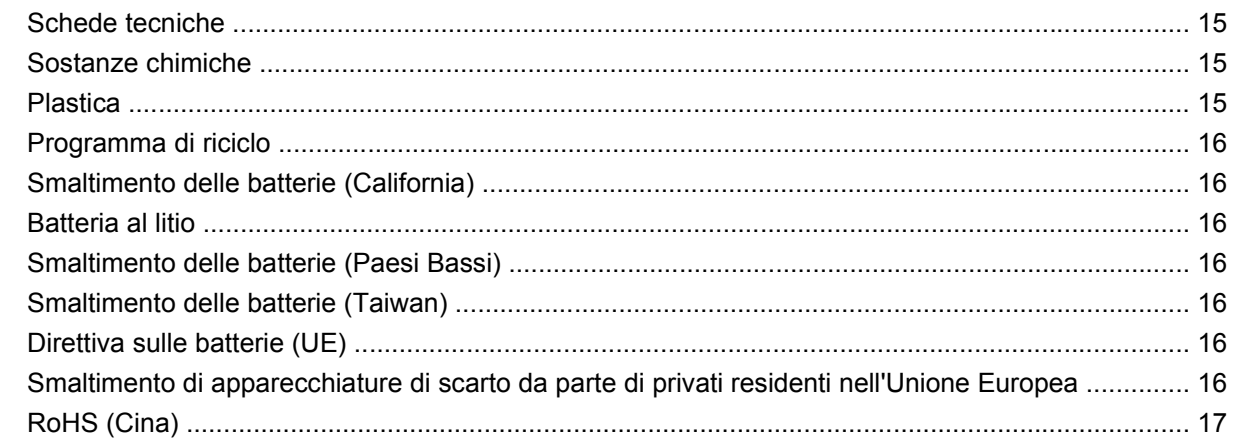

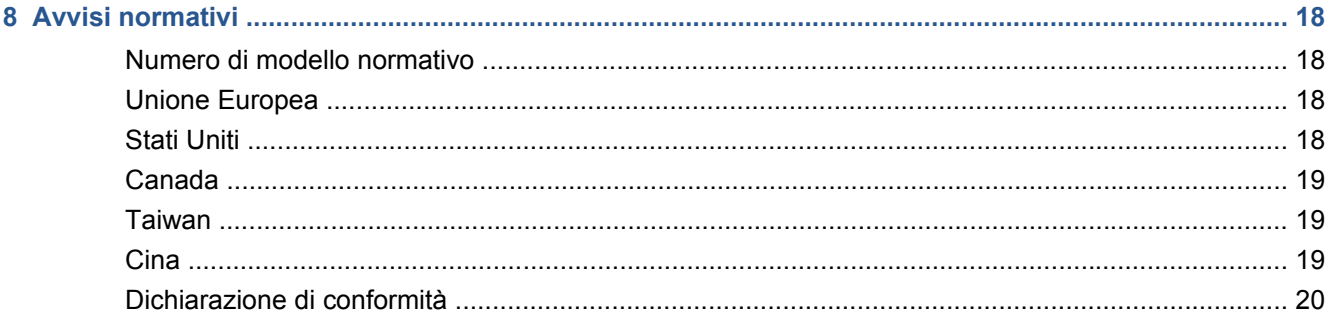

# <span id="page-4-0"></span>**1 Misure di sicurezza**

Prima di utilizzare la stampante, leggere le seguenti misure di sicurezza per assicurarsi che l'apparecchiatura venga utilizzata in modo corretto.

### **Istruzioni generali per la sicurezza**

- Prima di collegare la stampante all'alimentatore, fare riferimento alle istruzioni per l'installazione.
- All'interno della stampante non sono presenti parti riparabili dall'operatore. Per l'assistenza, rivolgersi a personale qualificato.
- Spegnere la stampante utilizzando i due interruttori di derivazione che si trovano nell'unità di distribuzione dell'alimentazione (PDU, Power Distribution Unit) dell'edificio e chiamare l'assistenza clienti se si verifica una delle seguenti circostanze:
	- Il cavo di alimentazione è danneggiato.
	- Nella stampante è penetrato del liquido.
	- Dalla stampante fuoriescono fumo o odori insoliti.
	- La stampante è caduta oppure il modulo di asciugatura o essiccazione è danneggiato.
	- L'interruttore corrente rimanente (o Ground Fault Circuit Interrupter) incorporato della stampante è scattato più volte.
	- I fusibili si sono bruciati.
	- La stampante non funziona normalmente.
- Spegnere la stampante utilizzando i due interruttori di derivazione in uno dei seguenti casi:
	- In caso di temporale
	- In caso di interruzione di corrente

# **Pericolo di scosse elettriche**

**AVVERTENZA!** I circuiti interni ed i moduli di asciugatura ed essiccazione operano a tensioni pericolose che possono provocare lesioni gravi o letali alla persona.

Spegnere la stampante utilizzando i due interruttori di derivazione che si trovano nell'unità di distribuzione dell'alimentazione (PDU, Power Distribution Unit) dell'edificio prima di effettuare interventi di manutenzione. La stampante deve essere collegata solo a prese elettriche con messa a terra.

<span id="page-5-0"></span>Per evitare il rischio di scosse elettriche:

- Non tentare di smontare i moduli di asciugatura ed essiccazione o il cabinet di controllo elettrico.
- Non rimuovere o aprire qualsiasi altro coperchio chiuso o spina del sistema.
- Non inserire oggetti negli alloggiamenti della stampante.

### **Rischio di ustioni**

I sottosistemi di asciugatura ed essiccazione della stampante operano a temperature elevate e possono causare ustioni da contatto. Per evitare lesioni alla persona, osservare le seguenti precauzioni.

- Non toccare le superfici interne dei moduli di asciugatura ed essiccazione della stampante.
- Fare attenzione in caso di accesso al percorso del supporto di stampa.

### **Rischio di incendio**

I sottosistemi di asciugatura ed essiccazione della stampante operano a temperature elevate. Chiamare l'assistenza clienti se l'interruttore corrente rimanente (o Ground Fault Circuit Interrupter) incorporato della stampante è scattato più volte.

Per evitare il rischio di incendio, osservare le seguenti precauzioni.

- Non inserire oggetti negli alloggiamenti della stampante.
- Fare attenzione a non versare liquidi sulla stampante.
- Non utilizzare prodotti spray contenenti gas infiammabili all'interno o intorno alla stampante.
- Non bloccare o coprire le aperture della stampante.
- Non tentare di smontare il modulo di asciugatura o essiccazione o il cabinet di controllo elettrico.
- Caricare supporti di stampa che possano essere utilizzati a temperature operative fino a 125°C (257°F) e con temperature di autoaccensione superiori a 250°C (482°F).

### **Rischio meccanico**

La stampante è dotata di parti mobili che possono provocare lesioni. Per evitare lesioni personali, osservare le seguenti precauzioni quando si lavora vicino alla stampante.

- Stare distanti e tenere lontano i vestiti dalle parti mobili della stampante.
- Evitare di indossare collane, braccialetti e altri oggetti pendenti.
- Le persone con capelli lunghi devono proteggerli per evitare che cadano o si impiglino nella stampante.
- Fare attenzione che maniche o quanti non restino impigliati nelle parti mobili della stampante.
- Evitare di stare in piedi vicino ai ventilatori che potrebbero provocare lesioni e potrebbero anche influire sulla qualità della stampa a causa dell'ostruzione del flusso d'aria.
- Non toccare ingranaggi o rulli mobili durante la stampa.

**NOTA:** Un fusibile bruciato può indicare un malfunzionamento dei circuiti elettrici all'interno del sistema. Chiamare l'assistenza clienti e non tentare di sostituire personalmente il fusibile.

# <span id="page-6-0"></span>**Rischio legato al supporto di stampa pesante**

Particolare attenzione va prestata nella gestione di supporti di stampa pesanti per evitare lesioni alla persona.

- Lo spostamento di un rotolo di supporto di stampa pesante richiede sempre due persone. È necessario fare attenzione per evitare strappi muscolari alla schiena e/o lesioni.
- Utilizzare sempre un elevatore a forca, un autocarro per pallet o altra attrezzatura analoga per sollevare i supporti di stampa.
- Indossare sempre abbigliamento e accessori protettivi inclusi stivali e guanti.

## **Gestione dell'inchiostro**

La stampante non utilizza inchiostri solvibili e non presenta i problemi tradizionali legati a questi inchiostri. Tuttavia, HP consiglia di indossare dei guanti per maneggiare i componenti del sistema di inchiostro.

### **Informazioni di avviso e di attenzione**

Nel presente manuale vengono utilizzati i seguenti simboli per garantire l'utilizzo appropriato della stampante ed evitarne il danneggiamento. Attenersi alle istruzioni contrassegnate da questi simboli.

- **AVVERTENZA!** La mancata osservanza delle istruzioni contrassegnate da questo simbolo potrebbe causare gravi lesioni personali o il decesso.
- **ATTENZIONE:** La mancata osservanza delle istruzioni contrassegnate da questo simbolo potrebbe causare lesioni lievi alla persona o il danneggiamento del prodotto.

### **Etichette di avviso**

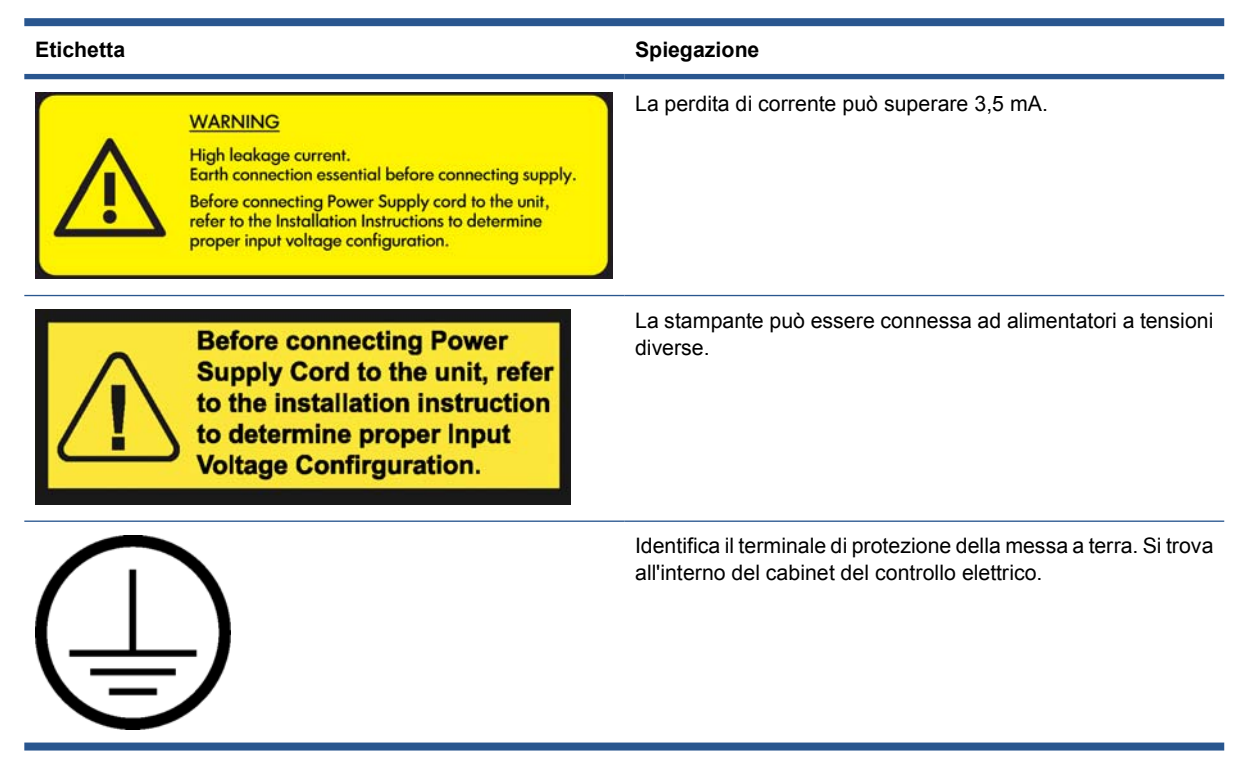

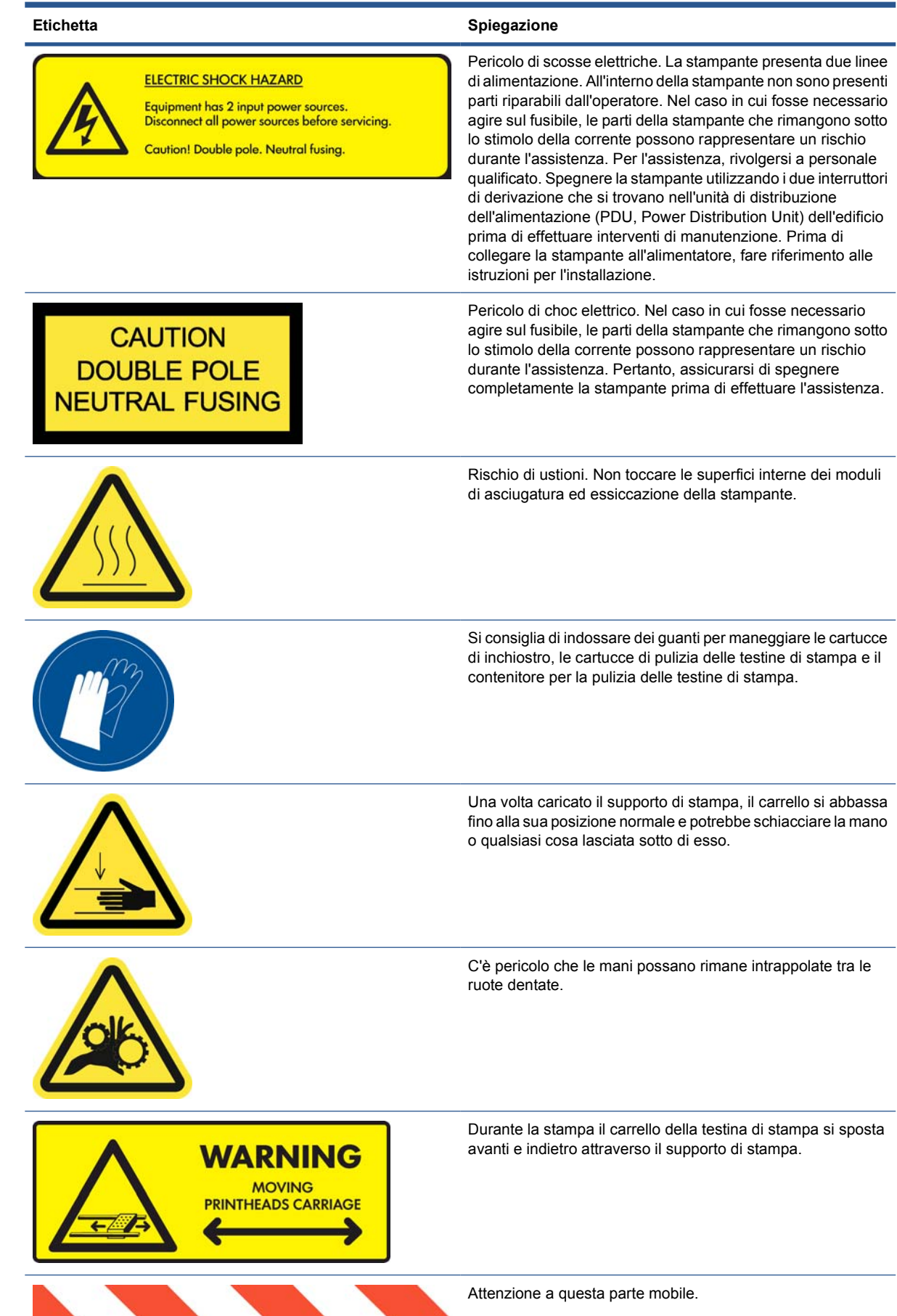

# <span id="page-8-0"></span>**Pulsanti di interruzione di emergenza**

La stampante dispone di quattro pulsanti di interruzione di emergenza. In caso di emergenza, è sufficiente premere uno di questi pulsanti per interrompere tutti i processi di stampa. Un messaggio di errore di sistema viene visualizzato nel pannello frontale e i ventilatori girano alla velocità massima. Assicurarsi che tutti i pulsanti di interruzione di emergenza siano rilasciati prima di riavviare la stampante.

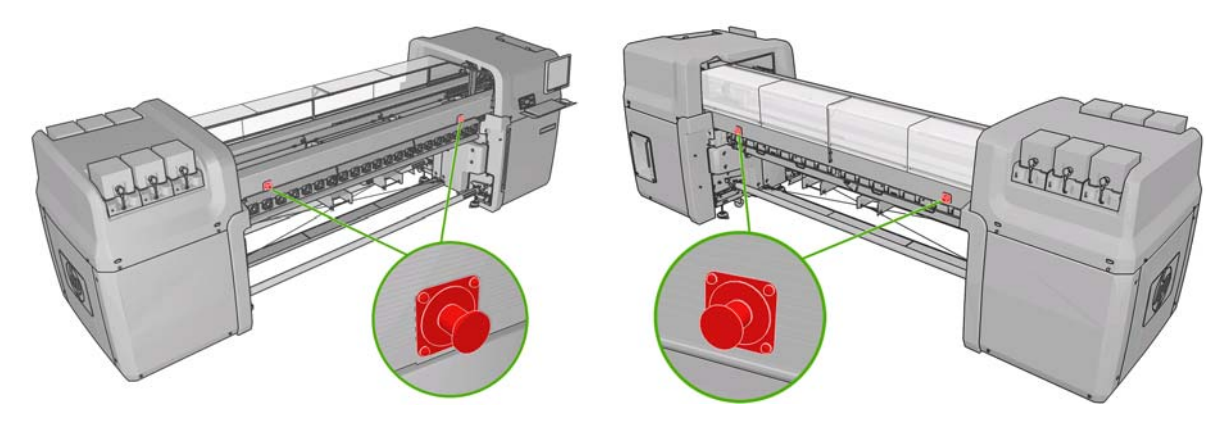

# <span id="page-9-0"></span>**2 Documentazione**

I documenti seguenti vengono forniti insieme alla stampante e possono essere anche scaricati dal sito HP all'indirizzo<http://www.hp.com/go/LX600/manuals/> o [http://www.hp.com/go/LX800/manuals/.](http://www.hp.com/go/LX800/manuals/)

- *Guida per la preparazione del sito*
- *Manuale dell'utente*
- *Manuale di manutenzione e risoluzione dei problemi*
- *Informazioni legali*

# <span id="page-10-0"></span>**3 Garanzia limitata di Hewlett-Packard**

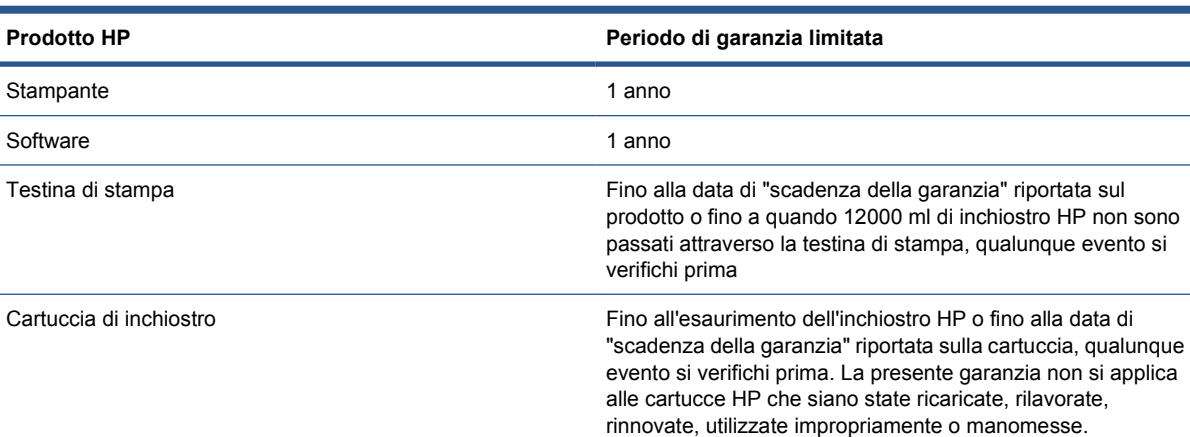

# **A. Termini della garanzia limitata HP**

- **1.** HP garantisce che i prodotti hardware, gli accessori e i materiali di consumo HP specificati sono esenti da difetti di materiale e di fabbricazione in condizioni di utilizzo normale, per il periodo di garanzia limitata indicato. Il periodo di garanzia limitata ha inizio dalla data di acquisto da parte del cliente. Lo scontrino dell'acquisto o la ricevuta della consegna, in cui è riportata la data dell'acquisto del prodotto, è la prova di tale data. Per utilizzare il servizio di garanzia, potrebbe venire richiesto di fornire la prova dell'acquisto.
- **2.** Per i prodotti software, la garanzia limitata di HP si applica unicamente all'impossibilità di eseguire le istruzioni di programma per il periodo summenzionato, a causa di difetti ai materiali, al supporto software fisico e di fabbricazione, se installato e utilizzato correttamente. HP garantisce inoltre che il software standard di proprietà di HP sarà sostanzialmente conforme alle specifiche. HP non garantisce il funzionamento del software nelle combinazioni hardware e software scelte dall'acquirente, né il soddisfacimento dei requisiti specificati da quest'ultimo.
- **3.** HP non garantisce che il funzionamento dei prodotti sia ininterrotto o privo di errori.
- **4.** La garanzia limitata HP si applica solo agli eventuali difetti derivanti dall'uso normale del prodotto e non include eventuali altri problemi, inclusi quelli derivanti da:
	- **a.** Calibrazione oppure manutenzione inadeguata o impropria
	- **b.** Accessori, software, interfacce, supporti, parti, inchiostro o ricambi non messi in commercio o non approvati da HP
	- **c.** Utilizzo del prodotto non in conformità alle specifiche del prodotto
	- **d.** Preparazione oppure manutenzione non appropriata del luogo
	- **e.** Trasporto della stampante senza preparazione da parte di HP o di un rappresentante di HP
	- **f.** Utilizzo improprio o modifiche non autorizzate

Le operazioni di manutenzione ordinaria dell'unità per la stampante, quali la pulitura e i servizi di assistenza preventiva (inclusi i componenti contenuti in ogni kit di assistenza preventiva e gli interventi dei tecnici dell'assistenza HP), non sono coperti dalla garanzia HP.

- **5.** Per le stampanti HP, l'utilizzo di prodotti di consumo ricaricati o non originali HP (inchiostro, testine, cartucce o kit di manutenzione) non ha effetto sulla garanzia limitata HP né su qualsiasi contratto di assistenza stipulato tra l'utente e HP. Tuttavia, se un eventuale guasto o danno alla stampante fosse attribuibile all'uso di una cartuccia non prodotta da HP o ricaricata con inchiostro non prodotto da HP, oppure di una cartuccia scaduta, il rappresentante autorizzato di HP fatturerà in base alle proprie tariffe standard le ore lavorative e i materiali necessari per intervenire sulla stampante e porre rimedio allo specifico determinato guasto o danno.
- **6.** Se durante il periodo della garanzia, HP o il suo rappresentante autorizzato verranno a conoscenza di un difetto di un prodotto coperto dalla garanzia HP, HP riparerà il prodotto difettoso a propria discrezione.

Se HP dovesse ritenere necessaria la sostituzione del componente o del prodotto difettoso, fornirà all'utente (i) il prodotto o il componente sostitutivo e assistenza per l'installazione a distanza, se necessaria, oppure (ii) sostituirà il prodotto o il componente difettoso presso l'utente, a propria discrezione. Anche nel caso in cui HP scelga l'opzione (i) summenzionata, l'utente potrà chiedere a HP di sostituire il prodotto o il componente difettoso in loco; in tal caso, tuttavia, HP potrà fatturare, in base alle proprie tariffe standard, le spese di viaggio e le ore lavorative richieste per effettuare tale sostituzione.

- **7.** Il cliente compirà tutti gli sforzi ragionevolmente necessari per prestare assistenza e collaborare con HP o il rappresentante autorizzato di HP per risolvere il problema a distanza, per esempio attraverso l'avvio e l'esecuzione di test di autodiagnosi o di programmi di diagnostica, fornendo tutte le informazioni necessarie o eseguendo attività risolutive di base, su richiesta di HP o del suo rappresentante autorizzato. Ai clienti potrebbe essere chiesto di partecipare attivamente alla risoluzione a distanza dei problemi, per consentire la migliore qualificazione e identificazione della causa principale del problema, compresa la comunicazione di informazioni relative alla stampante (printer utility, log di file, ecc.). La possibilità di collegarsi a Internet dal computer Server di stampa interno HP aumenta la capacità di HP o del rappresentante autorizzato HP di identificare a distanza il problema e di prestare la relativa assistenza. In caso di intervento per la risoluzione dei problemi presso il cliente, HP o un suo rappresentante autorizzato potranno fatturare, in base alle tariffe standard, le spese di viaggio e le ore lavorative necessarie.
- **8.** Se HP non fosse in grado di riparare o sostituire adeguatamente un prodotto difettoso coperto dalla garanzia limitata, entro un tempo ragionevole dalla notifica, HP rimborserà il valore residuo del prodotto. Il valore residuo è costituito dal prezzo di acquisto versato a HP o a un suo rivenditore autorizzato, detratta la svalutazione e l'ammortamento.
- **9.** HP non ha alcun obbligo di sostituire o rimborsare il componente, la parte di ricambio, il materiale di consumo o il prodotto hardware che si è rilevato difettoso, compresa la relativa documentazione, fino a quando questo non verrà restituito a HP. Tutti i componenti, le parti, i materiali di consumo, o i prodotti hardware rimossi secondo quanto definito in questa garanzia limitata diverranno proprietà di HP. Nonostante quanto definito finora, HP può rinunciare a richiedere la restituzione del prodotto difettoso da parte del cliente.
- **10.** A meno che non diversamente specificato e in base a quanto consentito dalla legge locale, i prodotti HP possono essere costruiti utilizzando materiali nuovi e usati equivalenti a quelli nuovi in termini di prestazioni e affidabilità. HP può riparare e sostituire i prodotti (i) con prodotti equivalenti ai prodotti riparati o sostituiti ma che possono essere già stati utilizzati in precedenza; o (ii) con un prodotto equivalente a un prodotto originale che non è stato approvato.
- **11.** La garanzia limitata è valida in qualsiasi paese/regione in cui HP o i relativi fornitori di servizi offrono un servizio di garanzia e in cui questo prodotto è stato immesso sul mercato coperto dalla garanzia limitata. Tuttavia, la disponibilità del servizio di garanzia e il tempo di risposta possono variare da paese/regione a paese/regione. HP non modificherà la forma, la destinazione o il funzionamento del prodotto per adattarlo a paesi/regioni per i quali non è mai stato designato in funzione di leggi o normative.
- <span id="page-12-0"></span>**12.** I contratti per servizi aggiuntivi possono essere disponibili presso qualsiasi centro di assistenza HP autorizzato nei paesi/regioni in cui i prodotti HP elencati sono distribuiti da HP o da un importatore autorizzato.
- **13.** Il cliente è responsabile della sicurezza delle proprie informazioni di proprietà e riservate e del mantenimento di una procedura esterna alla stampante per la ricostruzione dei file, dei dati o dei programmi perduti o alterati. HP NON È RESPONSABILE PER I DANNI O LA PERDITA DI FILE MEMORIZZATI SUL DISCO RIGIDO DELLA STAMPANTE, SUL SERVER DI STAMPA INTERNO HP O SU ALTRI DISPOSITIVI DI MEMORIZZAZIONE. HP NON È RESPONSABILE PER IL RECUPERO DI DATI O FILE PERDUTI.

## **B. Limitazioni della garanzia**

IN BASE A QUANTO CONSENTITO DALLA LEGISLAZIONE LOCALE, NÉ HP NÉ I SUOI FORNITORI POTRANNO OFFRIRE QUALSIASI ALTRA GARANZIA O CONDIZIONE DI OGNI TIPO, ESPRESSA O IMPLICITA ED ESCLUDE IN MODO SPECIFICO GARANZIE IMPLICITE O CONDIZIONI DI COMMERCIABILITÀ, QUALITÀ SODDISFACENTE E IDONEITÀ PER UN USO SPECIFICO.

# **C. Limitazioni di responsabilità**

IN BASE A QUANTO STABILITO DALLA LEGISLAZIONE LOCALE, I RIMEDI PREVISTI NELLA PRESENTE GARANZIA LIMITATA SONO GLI UNICI ED ESCLUSIVI RIMEDI CONSENTITI. FATTO SALVO QUANTO SPECIFICATO IN PRECEDENZA, IN NESSUN CASO NÉ HP NÉ I SUOI FORNITORI SARANNO RITENUTI RESPONSABILI DI PERDITE DI DATI, DANNI DIRETTI, INDIRETTI, SPECIALI, INCIDENTALI O CONSEGUENTI, SIA IN BASE AL CONTRATTO, DOLO O QUALSIASI ALTRA TEORIA LEGALE, ANCHE NEL CASO IN CUI FOSSERO STATI INFORMATI DELLA POSSIBILITÀ DI TALI DANNI.

# **D. Legislazione locale**

- **1.** Questa garanzia limitata offre diritti legali specifici. Il cliente potrebbe disporre di altri diritti legali, differenti in base allo stato di appartenenza negli USA, da provincia a provincia in Canada e da paese/regione a paese/regione nel resto del mondo. Si consiglia di consultare le leggi locali per la determinazione dei diritti a disposizione.
- **2.** Nel caso in cui la presente garanzia dovesse risultare in contrasto con le normative locali, la garanzia verrà ritenuta modificata per conformarsi a tali normative. LE CONDIZIONI DI GARANZIA CONTENUTE IN QUESTA GARANZIA LIMITATA, SALVO NEI LIMITI CONSENTITI DALLE LEGGI VIGENTI, NON ESCLUDONO, LIMITANO NÉ MODIFICANO, MA INTEGRANO, I DIRITTI DI LEGGE APPLICABILI ALLA VENDITA DI QUESTO PRODOTTO ALL'ACQUIRENTE.

# <span id="page-13-0"></span>**4 Centri di assistenza clienti HP**

Qualora vi fossero domande o problemi, rivolgersi al rappresentante autorizzato HP locale per ricevere consulenza o assistenza.

In caso di necessità, è comunque sempre possibile contattare direttamente HP con l'ausilio dei seguenti metodi.

**B** NOTA: Per informazioni aggiornate sui contatti, visitare il sito Web all'indirizzo [http://www.hp.com/go/](http://www.hp.com/go/graphic-arts/) [graphic-arts/.](http://www.hp.com/go/graphic-arts/)

#### **Nord America**

Tel: 800 925 0563

Fax: 952 943 3695

Posta elettronica: cs.custsup@hp.com

## **Europa, Medio Oriente e Africa**

Tel: +32 2 7283444

Fax: +31 207157536

Posta elettronica: LF.MV.Support@hp.com

#### **Asia e Pacifico**

Tel: +852 8103 2666

Fax: +852 2187 2218

Posta elettronica: hsap.carecenter@hp.com

Solo Taiwan: 00 801 85 5945 (numero verde)

Giappone: +81.3.3335.8560 (tel), +81.3.3335.6531 (fax), carecenter.scitex-jp@hp.com (posta elettronica)

Indirizzo Giappone: 3-29-21 Takaido-Higashi, Suginami-ku, Tokyo

#### **America Latina**

Scegliere Opzione 2/Opzione 6 dal menu di selezione.

Argentina: 5411 470 816 00

Brasile: 0800 891 4808 / 52 55 5258-9922

# <span id="page-15-0"></span>**5 Accordo di licenza software Hewlett-Packard**

ATTENZIONE: L'USO DI QUESTO SOFTWARE È SOGGETTO AI TERMINI DI LICENZA SOFTWARE HP IMPOSTATI DI SEGUITO. UTILIZZANDO QUESTO SOFTWARE, SI ACCETTANO TALI CONDIZIONI DI LICENZA. SE NON SI ACCETTANO LE CONDIZIONI DI LICENZA, È POSSIBILE RESTITUIRE IL SOFTWARE E RICHIEDERE UN RIMBORSO. SE IL SOFTWARE È FORNITO CON UN ALTRO PRODOTTO, SARÀ POSSIBILE RESTITUIRE L'INTERO PRODOTTO ANCORA INUTILIZZATO PER UN RIMBORSO COMPLETO.

### **Termini di licenza software HP**

I seguenti termini di licenza regolano l'uso del software integrato nella stampante, salvo nei casi in cui l'utente possegga un altro contratto firmato con HP.

**Definizioni.** Il software della stampante include i prodotti software HP ("il Software") e i componenti Open Source Software.

"Open Source Software" indica diversi componenti software open source, fra cui Apache, Tomcat, MySQLe omniORB, concessi su licenza in base ai termini degli accordi di licenza open source applicabili inclusi nei materiali relativi a tale software (fare riferimento a [Software open source a pagina 14\)](#page-17-0).

**Concessione della licenza.** HP concede una licenza per utilizzare una copia del Software pre-installato nella stampante. Con il termine "utilizzo" si intende la memorizzazione, il caricamento, l'esecuzione o la visualizzazione del Software. Non è consentito modificare il Software né disabilitare la licenza o le funzioni di controllo del Software.

**Proprietà.** Il Software è di proprietà di HP o dei suoi fornitori di terze parti ed è protetto dalle leggi sul copyright. La licenza concessa non conferisce alcun titolo o proprietà del Software e non rappresenta una vendita dei diritti del Software. I fornitori di terze parti di HP possono proteggere i propri diritti in caso di violazione dei termini di licenza.

**Copie e adattamento.** È possibile eseguire copie o adattamenti del Software solo a scopo di archiviazione oppure quando una copia o un adattamento è un'operazione essenziale nella fase di utilizzo del Software. È necessario riprodurre tutte le informazioni su copyright presenti nel Software su tutte le copie e gli adattamenti. Non è consentito copiare il Software su una rete pubblica.

**Divieto di disassemblaggio o decrittazione.** Non è consentito disassemblare o decompilare il Software in assenza di un'autorizzazione per iscritto da parte di HP. In alcune giurisdizioni, tale autorizzazione potrebbe non essere obbligatoria. In seguito alla richiesta, sarà necessario fornire a HP le informazioni dettagliate sul motivo per cui si desidera eseguire il disassemblaggio o la decompilazione. Non è consentito decrittare il Software a meno che ciò non sia necessario per l'utilizzo del Software stesso.

**Trasferimento.** La licenza verrà terminata automaticamente in seguito a qualsiasi trasferimento del Software. In seguito al trasferimento, sarà necessario consegnare il Software, comprese le copie e la relativa documentazione, al cessionario. Il cessionario è tenuto ad accettare questi termini di licenza come condizione del trasferimento.

**Rescissione.** HP può terminare la licenza in seguito a una notifica di mancata conformità con i termini di questa licenza. Al momento della risoluzione, l'utente dovrà distruggere immediatamente il Software, tutte le copie, gli adattamenti e le porzioni unite in qualsiasi modo e forma oppure, se il Software viene fornito come parte integrante della stampante, dovrà cessare di utilizzarla.

**Requisiti di esportazione.** Non è consentito esportare o riesportare il Software o qualsiasi copia o adattamento se ciò viola le leggi o le norme applicabili.

**Diritti limitati per il governo degli Stati Uniti.** Il Software e la relativa documentazione sono stati sviluppati completamente con fondi privati. Essi vengono distribuiti e concessi su licenza come "software commerciale per computer" o "software limitato per computer" come definito in uno qualsiasi degli articoli DFARS, FARS o in base a qualsiasi norma di agenzia o clausola di contratto equivalente, laddove applicabile. L'utente dispone soltanto dei diritti forniti per questo Software e per la relativa documentazione in base alla clausola o normativa di regolamentazione o in base all'accordo software standard HP per il prodotto.

**Open Source Software.** Open Source Software è composto da singoli componenti software, ognuno dei quali soggetto a specifiche norme sul copyright e alle condizioni di licenza applicabili. Per una migliore comprensione dei propri diritti, si consiglia di visionare le licenze relative ai singoli pacchetti. Le licenze sono contenute nel CD *Documentazione* fornito con la stampante. I copyright per Open Source Software sono mantenuti dai relativi detentori di copyright.

# <span id="page-17-0"></span>**6 Software open source**

Il software open source è composto da singoli componenti software, ognuno dei quali soggetto a specifiche norme sul copyright e alle condizioni di licenza applicabili. Per una migliore comprensione dei propri diritti, si consiglia di visionare le licenze relative ai singoli pacchetti. Le licenze sono contenute nella cartella **licenses** del CD HP Start-Up Kit fornito con la stampante. I copyright per il software open source sono mantenuti dai relativi detentori di copyright.

### **Riconoscimenti open source**

- Questo prodotto include software sviluppato da Apache Software Foundation ([http://www.apache.org/\)](http://www.apache.org/).
- Il codice sorgente, il codice degli oggetti e la documentazione presente nel pacchetto com.oreilly.servlet è concessa su licenza di Hunter Digital Ventures, LLC.

### **Offerta scritta di open source**

In conformità alla licenza GPL (General Public License) GNU, alla licenza GPL (General Public License) SMAIL e alla licenza del software Sleepy Cat, HP fornisce all'utente un'offerta scritta per ricevere su supporto CD-R, al costo di \$30, una copia completamente interpretabile dal sistema del codice sorgente, corrispondente al codice completo distribuito sotto licenza GPL (General Public License) GNU, licenza GPL (General Public License) SMAIL e/o licenze del software Sleepy Cat. È possibile richiedere il supporto CD-R presso il centro di assistenza clienti HP (vedere [Centri di assistenza clienti HP](#page-13-0) [a pagina 10\)](#page-13-0).

# <span id="page-18-0"></span>**7 Avvisi ambientali**

# **Programma di gestione responsabile dei prodotti**

Hewlett-Packard è impegnata a fornire prodotti di qualità nel totale rispetto dell'ambiente. Questo prodotto è stato progettato in modo da facilitarne il riciclo. Il numero di materiali è stato tenuto al minimo assicurando allo stesso tempo i livelli appropriati di funzionalità e affidabilità. I materiali dissimili sono stati progettati per essere facilmente separati. Fermi e altri connettori sono facilmente individuabili, accessibili e rimuovibili con utensili di uso comune. Le parti ad alta priorità sono state progettate per essere facilmente accessibili ai fini dell'efficienza nel disassemblaggio e nella riparazione. Per ulteriori informazioni, visitare il sito Web sull'impegno di HP per l'ambiente all'indirizzo [http://www.hp.com/hpinfo/](http://www.hp.com/hpinfo/globalcitizenship/environment/) [globalcitizenship/environment/](http://www.hp.com/hpinfo/globalcitizenship/environment/).

### **Eco-suggerimenti**

HP si impegna ad aiutare i clienti a ridurre l'impatto ambientale. A tale scopo fornisce eco-suggerimenti per consentire agli utenti di valutare e ridurre l'impatto delle proprie soluzioni di stampa. Oltre alle caratteristiche specifiche di questo prodotto, visitare il sito Web HP Eco Solutions ([http://www.hp.com/](http://www.hp.com/hpinfo/globalcitizenship/environment/) [hpinfo/globalcitizenship/environment/](http://www.hp.com/hpinfo/globalcitizenship/environment/)) per ulteriori informazioni sulle iniziative di HP in materia ambientale.

# **Schede tecniche**

È possibile ottenere schede tecniche sulla sicurezza degli inchiostri utilizzati nella stampante scrivendo all'indirizzo: Hewlett-Packard Customer Information Center, 19310 Pruneridge Avenue, Dept. MSDS, Cupertino, CA 95014, Stati Uniti.

Pagina Web: [http://www.hp.com/hpinfo/community/environment/productinfo/psis\\_inkjet.htm](http://www.hp.com/hpinfo/community/environment/productinfo/psis_inkjet.htm)

# **Sostanze chimiche**

HP si impegna a fornire ai clienti informazioni sulle sostanze chimiche presenti nei prodotti in conformità con i requisiti legali, ad esempio REACH (normativa CE N. 1907/2006 del Parlamento e del Consiglio europeo). È possibile reperire una relazione sulle informazioni chimiche relative al prodotto sul sito Web:<http://www.hp.com/go/reach/>.

# **Plastica**

Le parti in plastica di peso superiore a 25 grammi sono contrassegnate in conformità agli standard internazionali in modo da offrire la possibilità di identificarle ai fini del riciclo al termine del ciclo di vita del prodotto.

# <span id="page-19-0"></span>**Programma di riciclo**

HP offre un numero crescente di programmi di restituzione e riciclo di prodotti in diversi paesi/aree geografiche e collabora con alcuni dei principali centri di riciclo di apparecchiature elettroniche in tutto il mondo. HP conserva le risorse rivendendo alcuni dei propri prodotti più diffusi. Per ulteriori informazioni sul riciclo di prodotti HP, visitare il sito Web all'indirizzo [http://www.hp.com/hpinfo/globalcitizenship/](http://www.hp.com/hpinfo/globalcitizenship/environment/recycle/) [environment/recycle/](http://www.hp.com/hpinfo/globalcitizenship/environment/recycle/).

# **Smaltimento delle batterie (California)**

**Attention California users:** The battery supplied with this product may contain perchlorate material.Special handling may apply. See<http://www.dtsc.ca.gov/hazardouswaste/perchlorate/>for information.

**Atención a los usuarios de California:** La pila proporcionada con este producto puede contener perclorato. Podría requerir manipulación especial. Consulte [http://www.dtsc.ca.gov/hazardouswaste/](http://www.dtsc.ca.gov/hazardouswaste/perchlorate/) [perchlorate/](http://www.dtsc.ca.gov/hazardouswaste/perchlorate/) para obtener más información.

# **Batteria al litio**

Questo prodotto HP contiene una batteria al litio posta nella scheda madre principale che, una volta esaurita, potrebbe richiedere procedure particolari di gestione.

# **Smaltimento delle batterie (Paesi Bassi)**

Batterii niet (NL) weggooien, maar inleveren als KCA.

Con questo prodotto vengono fornite batterie. Non gettare le batterie scariche, ma smaltirle nella raccolta di residui chimici di piccole dimensioni.

Bij dit product zign batterijen geleverd. Wanneer de batterijen leeg zijn, dient u deze niet als huisvuil weg to gooien, maar als KCA in te leveren.

# **Smaltimento delle batterie (Taiwan)**

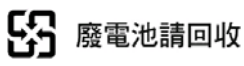

# **Direttiva sulle batterie (UE)**

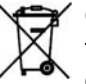

Questo prodotto contiene una batteria utilizzata per preservare l'integrità dei dati dell'orologio in tempo reale o delle impostazioni del prodotto ed è progettata per durare per l'intero ciclo di vita del prodotto. Qualsiasi intervento di manutenzione o sostituzione della batteria deve essere eseguito da personale qualificato dell'assistenza.

### **Smaltimento di apparecchiature di scarto da parte di privati residenti nell'Unione Europea**

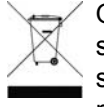

Questo simbolo sul prodotto o sulla confezione segnala che questo prodotto non deve essere smaltito assieme agli altri rifiuti casalinghi. È responsabilità dell'utente provvedere allo smaltimento dell'apparecchiatura di scarto depositandola presso il punto di raccolta designato per il riciclo dei rifiuti elettrici o elettronici. La raccolta differenziata e il riciclo delle

apparecchiature di scarto favoriranno la conservazione delle risorse naturali e garantiranno il riciclo in

<span id="page-20-0"></span>modo da salvaguardare l'ambiente e la salute delle persone. Per ulteriori informazioni sui siti di raccolta delle apparecchiature per il riciclo, contattare gli enti della propria città, il proprio servizio di raccolta rifiuti urbani oppure il negozio dove il prodotto è stato acquistato.

# **RoHS (Cina)**

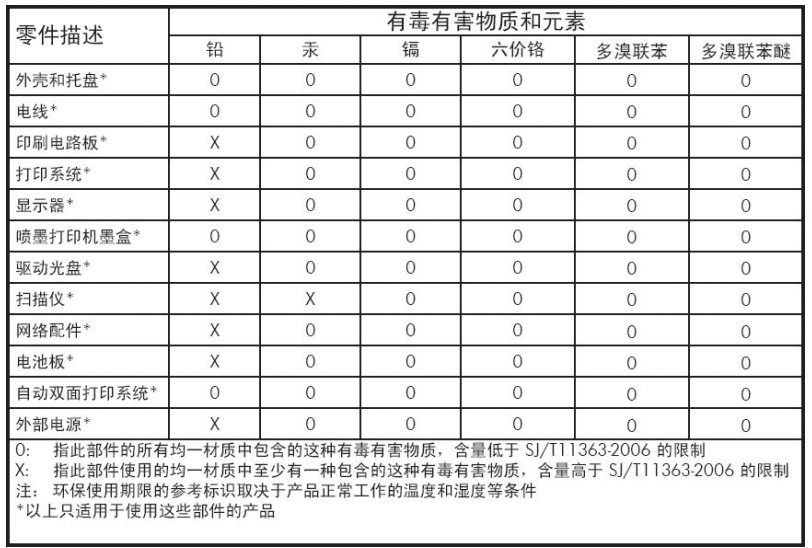

# <span id="page-21-0"></span>**8 Avvisi normativi**

### **Numero di modello normativo**

A scopi di identificazione in materia di normative, al presente prodotto viene assegnato un numero di modello normativo. Il numero di modello normativo per il prodotto è BCLAA-1001 (126in) o BCLAA-0801 (104in). Questo numero non deve essere confuso con il nome commerciale (ad esempio la stampante HP Scitex o Designiet) o con i numeri di prodotto (quali Z####X, dove Z e X indicano una singola lettera e # un qualsiasi numero).

### **Unione Europea**

#### **Danimarca**

For tilslutning af de øvrige ledere, se medfølgende installationsvejledning.

#### **Inquinamento acustico (Germania)**

Geräuschemission (Germania) LpA < 70 dB, am Arbeitsplatz, im Normalbetrieb, nach DIN45635 T. 19.

#### **Electromagnetic compatibility (EMC)**

**ATTENZIONE:** Questo è un prodotto di classe A. In un ambiente domestico, questo prodotto può provocare interferenze radio, pertanto gli utenti dovrebbero prendere le misure adeguate.

# **Stati Uniti**

#### **Electromagnetic compatibility (EMC)**

#### **FCC statements (U.S.A.)**

The U.S. Federal Communications Commission (in 47 cfr15.105) has specified that the following notices be brought to the attention of users of this product.

This device complies with part 15 of the FCC rules. Operation is subject to the following two conditions: (1) this device may not cause harmful interference, and (2) this device must accept any interference received, including interference that may cause undesired operation.

**Shielded cables:** use of shielded data cables is required to comply with the Class A limits of Part 15 of the FCC Rules.

**ATTENZIONE:** Pursuant to Part 15.21 of the FCC Rules, any changes or modifications to this equipment not expressly approved by the Hewlett-Packard Company may cause harmful interference and void the FCC authorization to operate this equipment.

#### <span id="page-22-0"></span>**Note**

This equipment has been tested and found to comply with the limits for a Class A digital device, pursuant to part 15 of the FCC Rules. These limits are designed to provide reasonable protection against harmful interference in a commercial environment. This equipment generates, uses, and can radiate radio frequency energy and, if not installed and used in accordance with the instructions, may cause harmful interference to radio communications. Operation of this equipment in a residential area is likely to cause harmful interference, in which case users will be required to correct the interference at their own expense.

### **Canada**

#### **Electromagnetic compatibility (EMC)**

#### **Normes de sécurité (Canada)**

Le présent appareil numérique n'émet pas de bruits radioélectriques dépassant les limites applicables aux appareils numériques de Classe A prescrites dans le réglement sur le brouillage radioélectrique édicté par le Ministère des Communications du Canada.

#### **DOC statement (Canada)**

This digital apparatus does not exceed the Class A limits for radio noise emissions from digital apparatus set out in the Radio Interference Regulations of the Canadian Department of Communications.

### **Taiwan**

警告使用者:這是甲類的資訊產品,在居住 的環境中使用時,可能會造成射頻干擾,在 這種情況下,使用者會被要求採取某些適 當的對策。

#### **Cina**

此为A级产品, 在生活环境中, 该 产品可能会造成无线电干扰。在这种情 况下,可能需要用户对其干扰采取切实 可行的措施。

# <span id="page-23-0"></span>**Dichiarazione di conformità**

in base a ISO/IEC 17050-1 e EN 17050-1

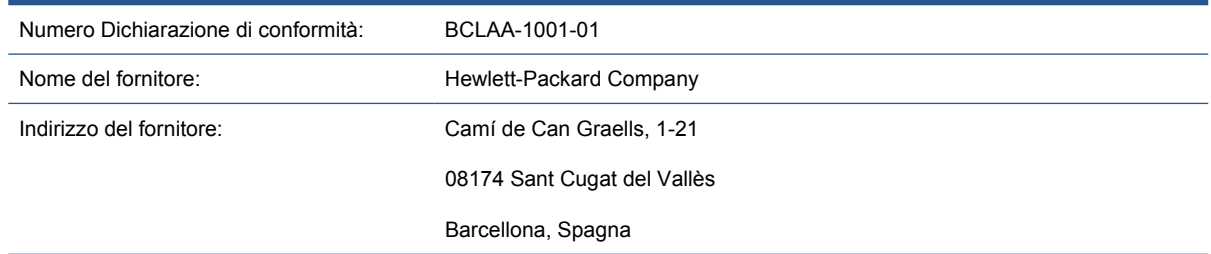

#### **dichiara che il prodotto**

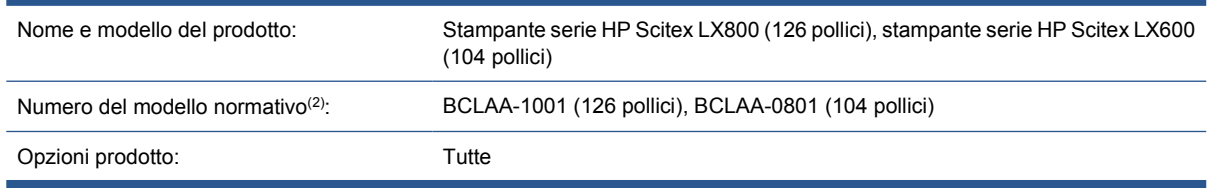

#### **è conforme alle seguenti specifiche di prodotto e normative**

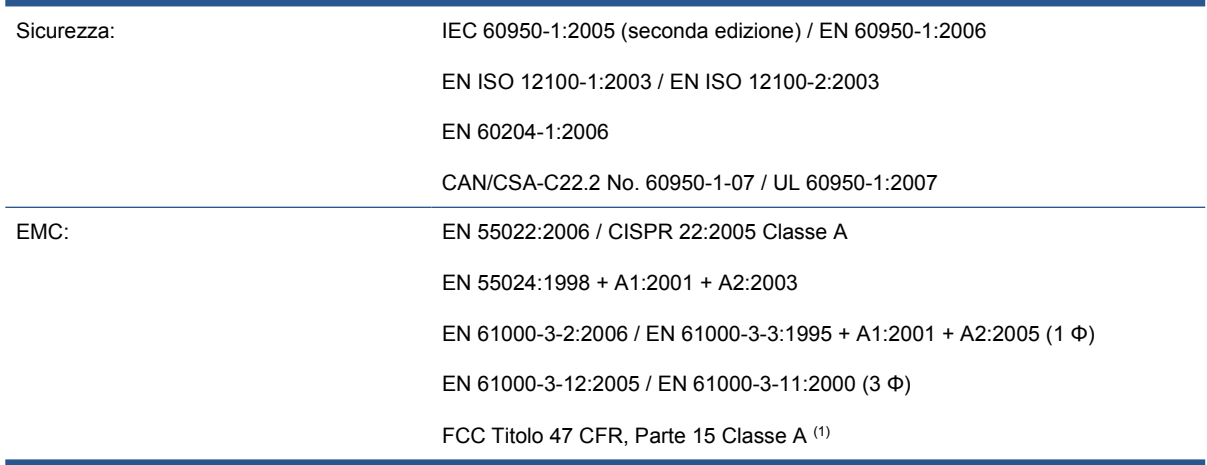

#### **Informazioni aggiuntive**

Il presente prodotto è conforme ai requisiti della Direttiva Bassa Tensione 2006/95/EC, della Direttiva EMC 2004/108/EC e della direttiva Macchine 2006/42/EC ed è conseguentemente dotato di marchio . È conforme inoltre alle direttive WEEE 2002/96/EC e RoHS 2002/95/EC.

Note:

- **1.** Questo dispositivo è conforme all'articolo 15 delle norme FCC. Il funzionamento è soggetto alle seguenti due condizioni:
	- Il presente dispositivo non deve provocare interferenze dannose.
	- Deve assorbire qualsiasi interferenza ricevuta, incluse quelle che potrebbero provocare un funzionamento improprio.
- **2.** Al prodotto è assegnato un Numero di modello normativo conforme all'aspetto normativo del progetto. Tale numero è un identificativo del prodotto all'interno della documentazione normativa

e nei report relativi ai test; esso non deve assolutamente essere confuso con il nome commerciale o con i numeri di catalogo.

Vicenç Llorens Cuartero

Product Regulations Manager

Sant Cugat del Vallès (Barcellona)

13 gennaio 2010

#### **Contatti locali per informazioni sulla normativa**

<http://www.hp.com/go/certificates/>

**Contatti in EMEA (Europa, Medio Oriente, Africa):** Hewlett-Packard GmbH, HQ-TRE, Herrenberger Strasse 140, 71034 Böblingen, Germania.

**Contatti negli Stati Uniti:** Hewlett-Packard Company, Corporate Product Regulations Manager, 3000 Hanover Street, Palo Alto, CA 94304, USA. Telefono: (650) 857 1501.